## **MUNICIPALIDAD DE TUCAPEL DIRECCION DESARROLLO COMUNITARIO** HUEPIL

APRUEBA NOMINA DE BENEFICIARIOS BONO DE MOVILIZACION PARA LA FDUCACION **SUPERIOR** 

HUEPIL, JULIO 15 DEL 2016.

## DECRETO N° 2086 /

## VISTOS:

1.- Las Atribuciones que me confiere la Ley 18.695 Orgánica Constitucional de Municipalidades, cuvo texto fue refundido por el DFL Nº 1, publicado en el Diario Oficial el 26.07.06.

2.- Lo dispuesto en el Art 3º de la Ley 19.880 De 2003, que establece las bases de los procedimientos administrativos que rigen los actos de la Administración del estado.

3.- El Decreto Alcaldicio Nº 3273 del 31.12.15 que aprueba presupuesto Municipal año 2016.-

4.- El Programa denominado BONO DE MOVILIZACION PARA LA EDUCACION SUPERIOR, que se adjunta al presente Decreto y es parte de él, junto a las Bases y Formulario de postulación respectivos; en el contexto de los programas sociales que desarrolla el Municipio, aprobado por Decreto Alcaldicio Nº 771 del 17 de Marzo de 2016.

5.- La evaluación Socioeconómica, verificación cumplimiento de requisitos y distribución presupuestaria, que se adjuntan al presente Decreto y es parte de el, con los archivos correspondientes en Dependencias del Departamento Social Comunal.-

6.-La disponibilidad presupuestaria con cargo a la cuenta 24.01.007 del presupuesto Municipal vigente.-

## **DECRETO**

1.- Apruébese nomina de Beneficiarios que se detalla para Bono de Movilización por la suma de \$ 100.000 para la Educación Superior primera cuota 2016.-

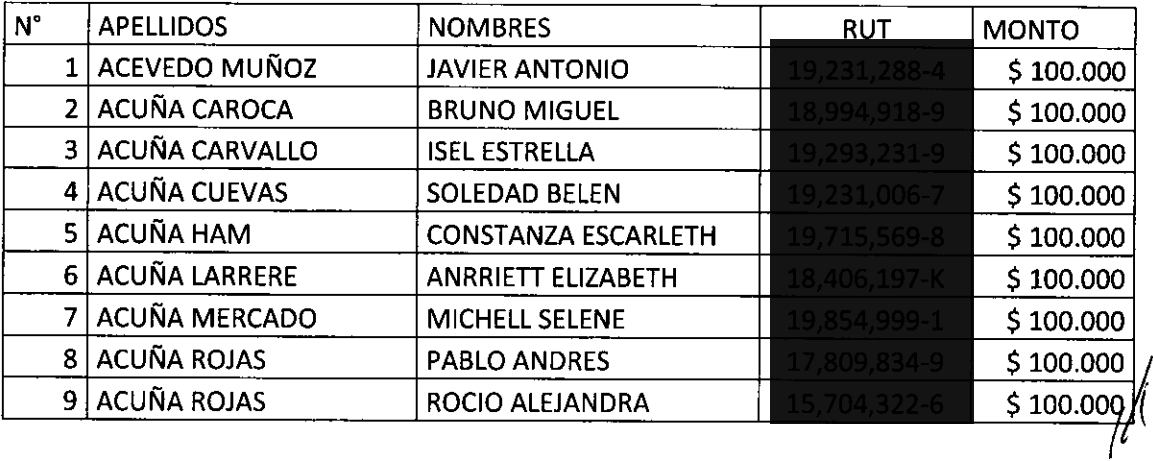

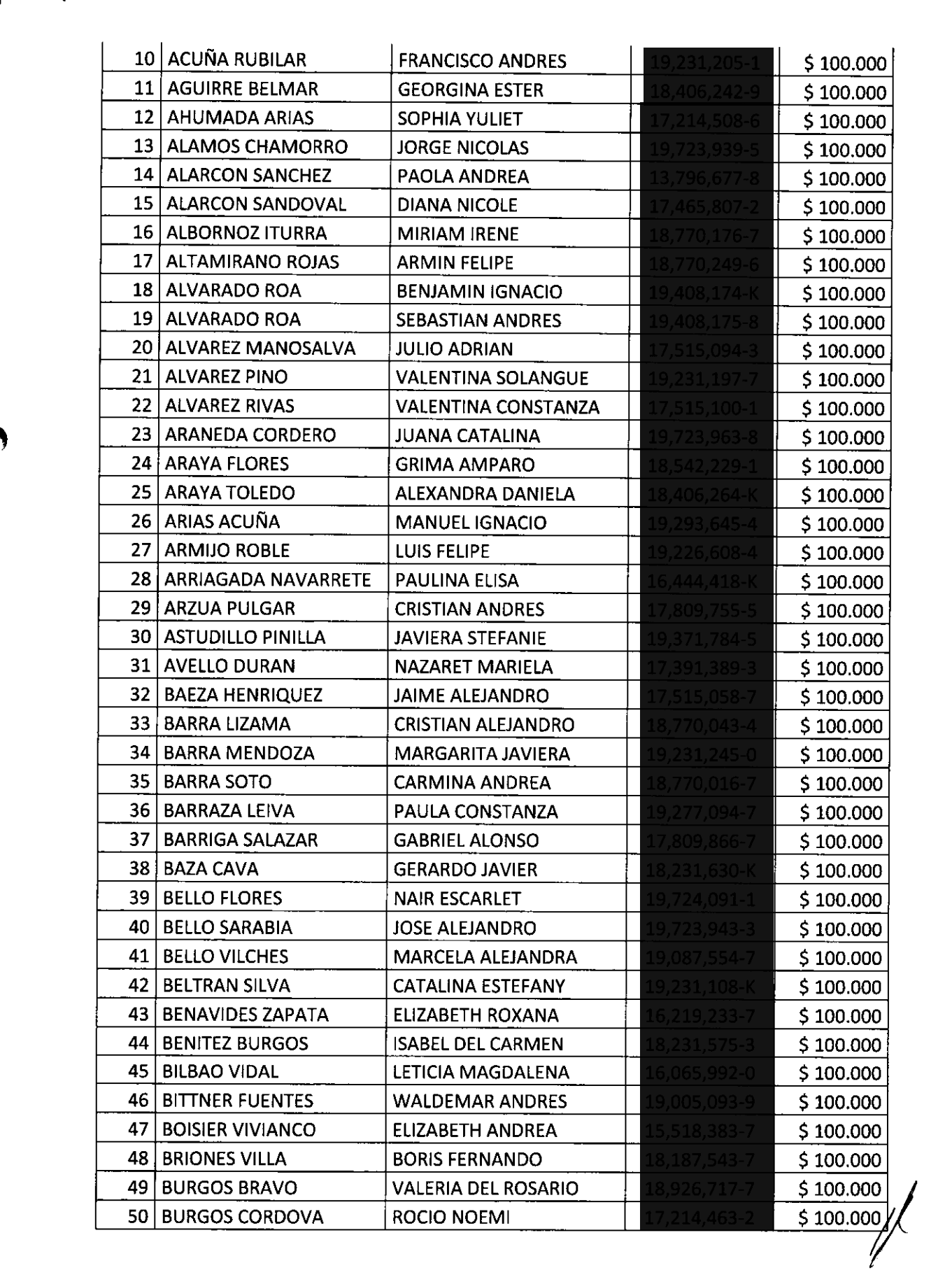

 $\mathbf{r} = \mathbf{r} \times \mathbf{r}$  , where  $\mathbf{r} = \mathbf{r}$ 

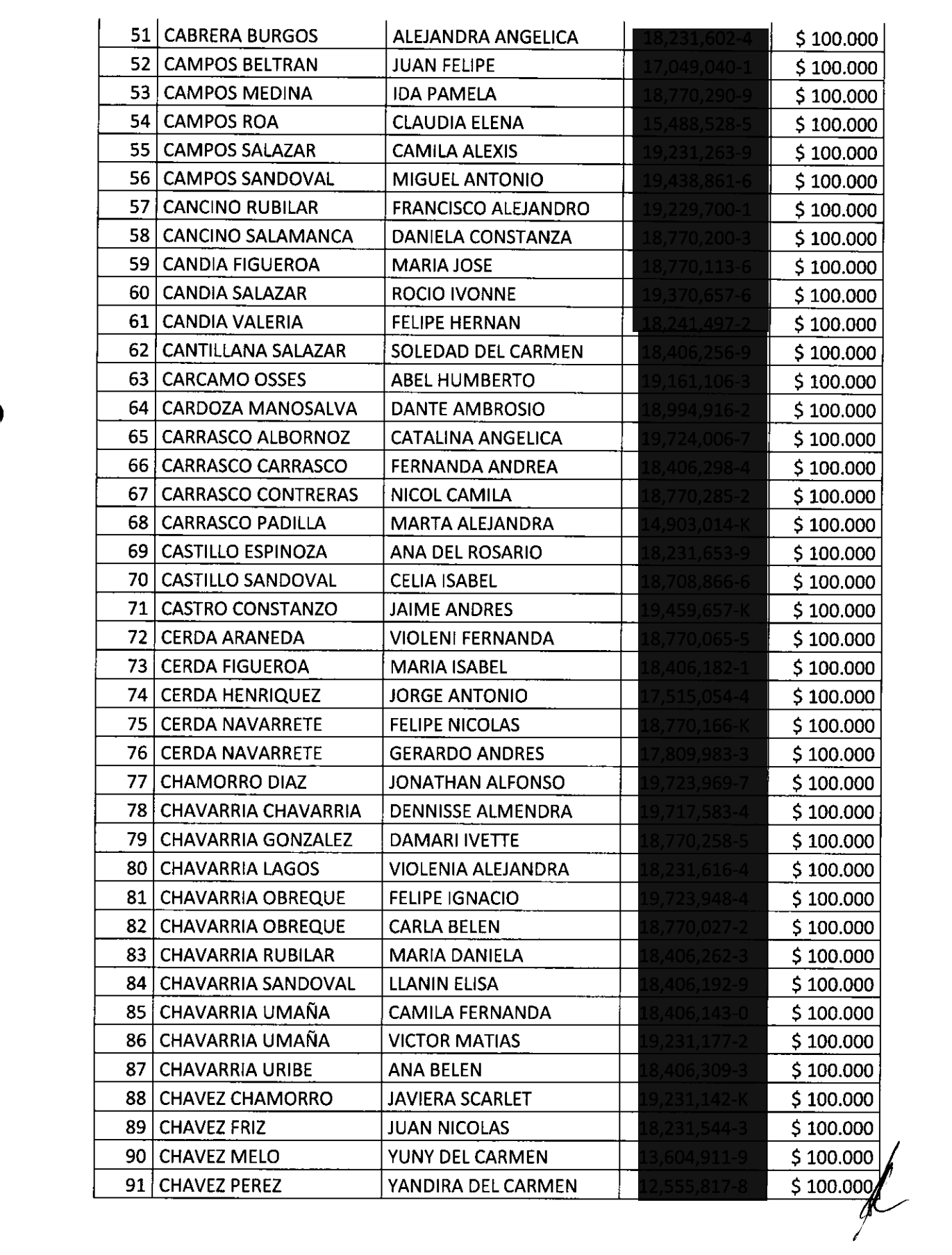

 $\label{eq:2.1} \Psi_{\alpha\beta} = \Psi_{\alpha\beta} + \Psi_{\alpha\beta} + \Psi_{\alpha\beta} + \Psi_{\alpha\beta} + \Psi_{\alpha\beta}$ 

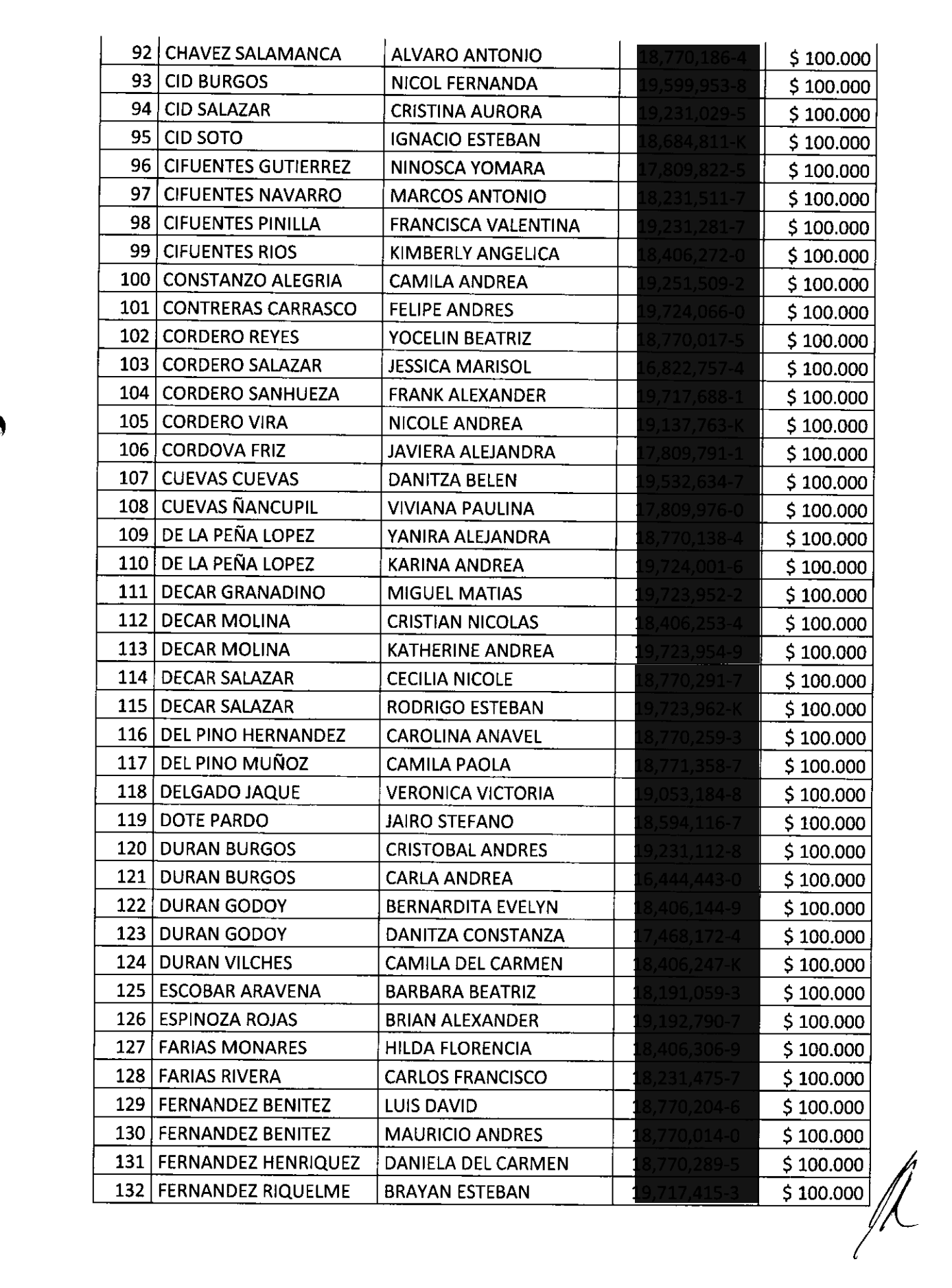

 $\label{eq:2.1} \Psi_{\rm eff} = \frac{1}{2} \left( \frac{1}{2} \left( \frac{1}{2} \right)^2 - \frac{1}{2} \left( \frac{1}{2} \right)^2 \right) \left( \frac{1}{2} \right)^2 \, .$ 

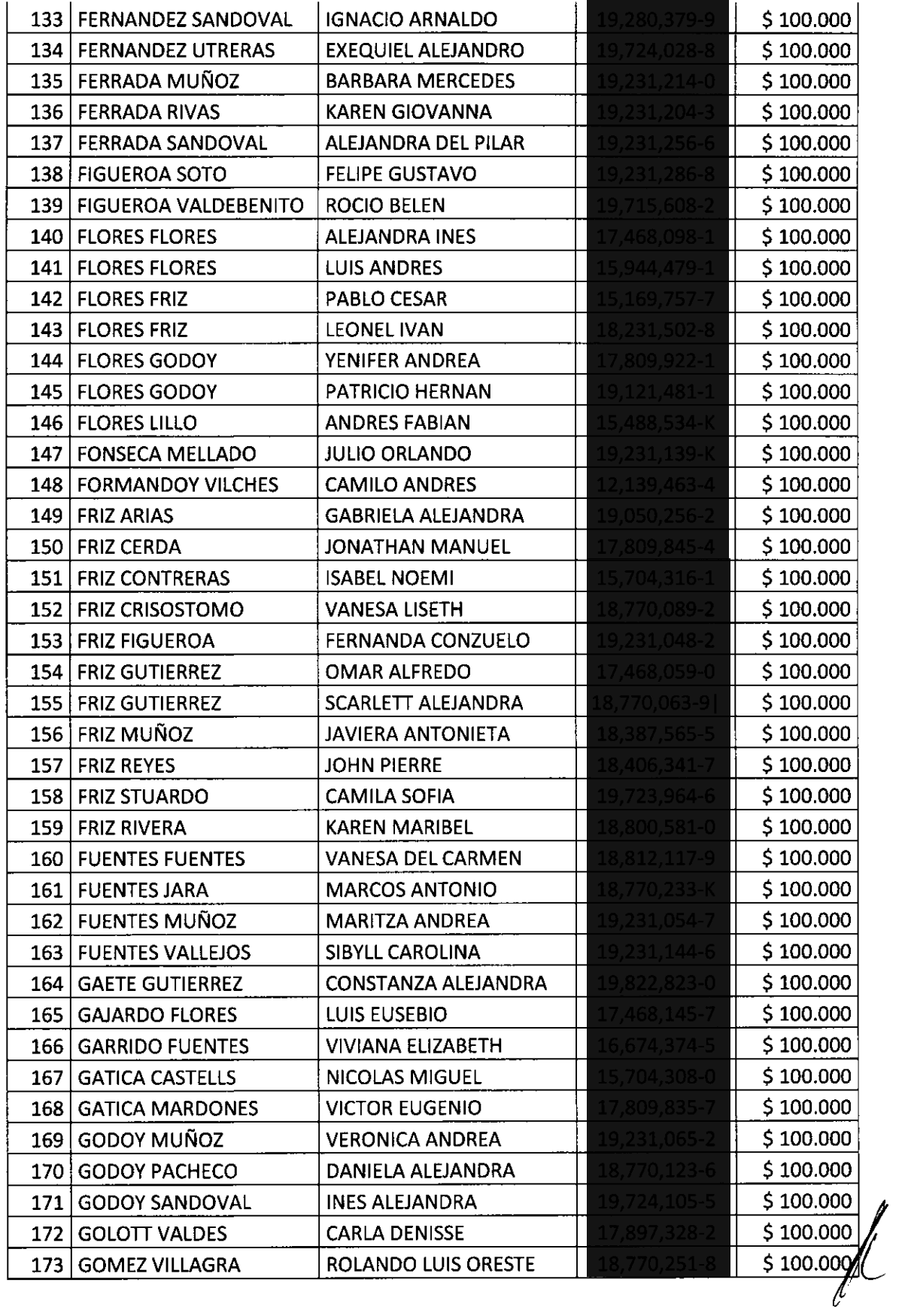

 $\alpha_{\rm{max}}=0.001$  and

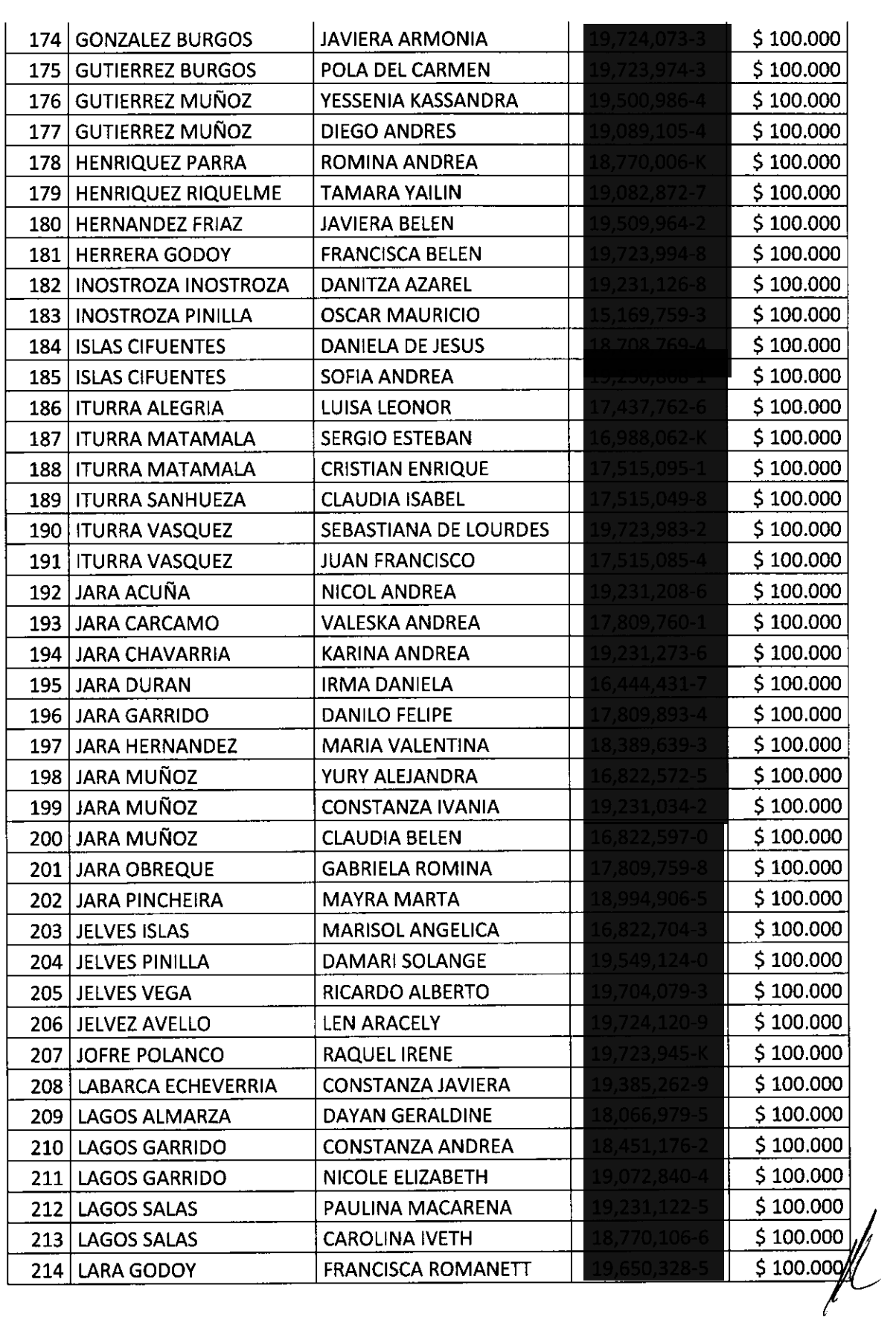

 $\mathcal{L}^{\text{max}}_{\text{max}}$  , where  $\mathcal{L}^{\text{max}}_{\text{max}}$ 

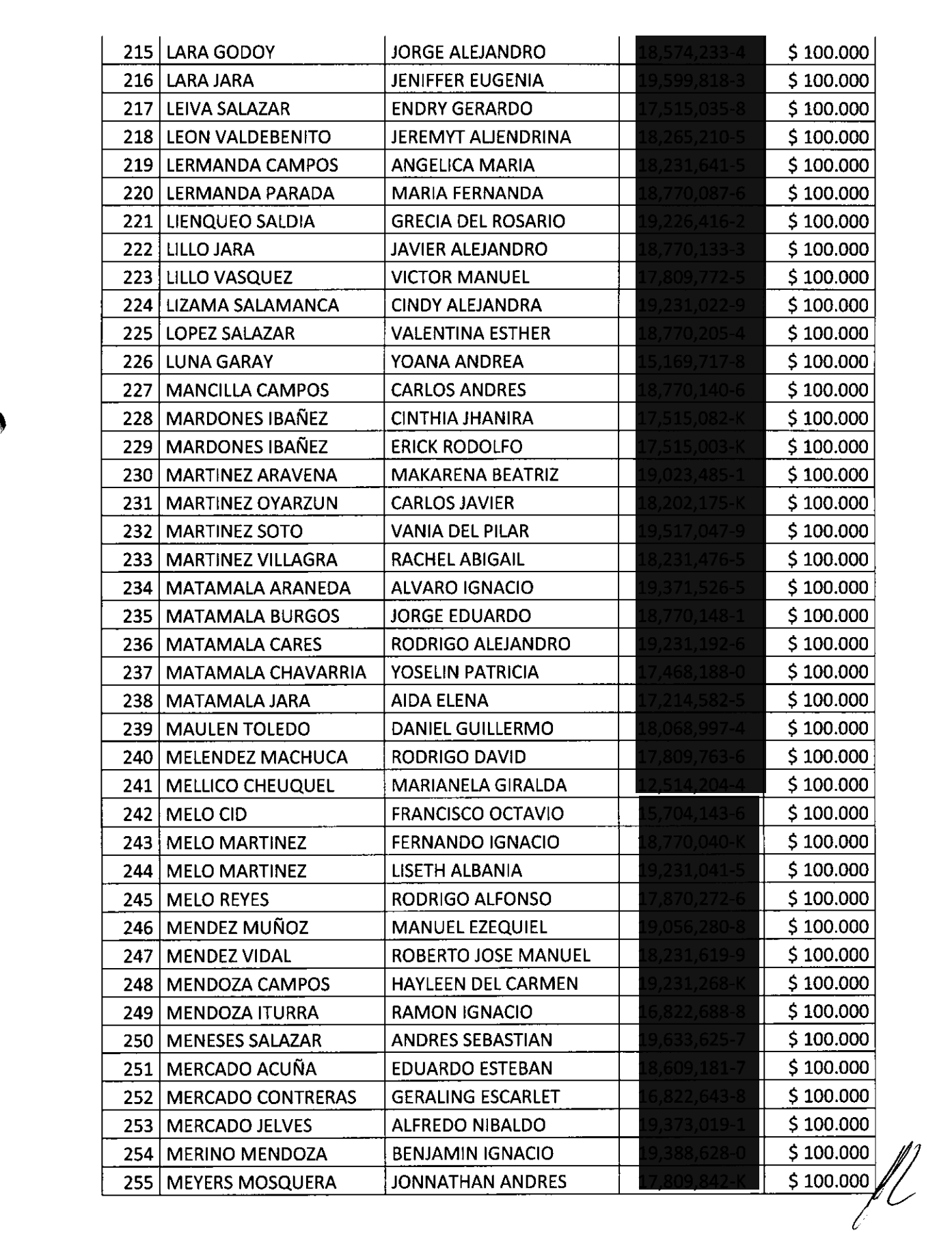

 $\label{eq:2.1} \mathcal{L}_{\text{max}} = \mathcal{L}_{\text{max}} = \mathcal{L}_{\text{max}} = \mathcal{L}_{\text{max}}$ 

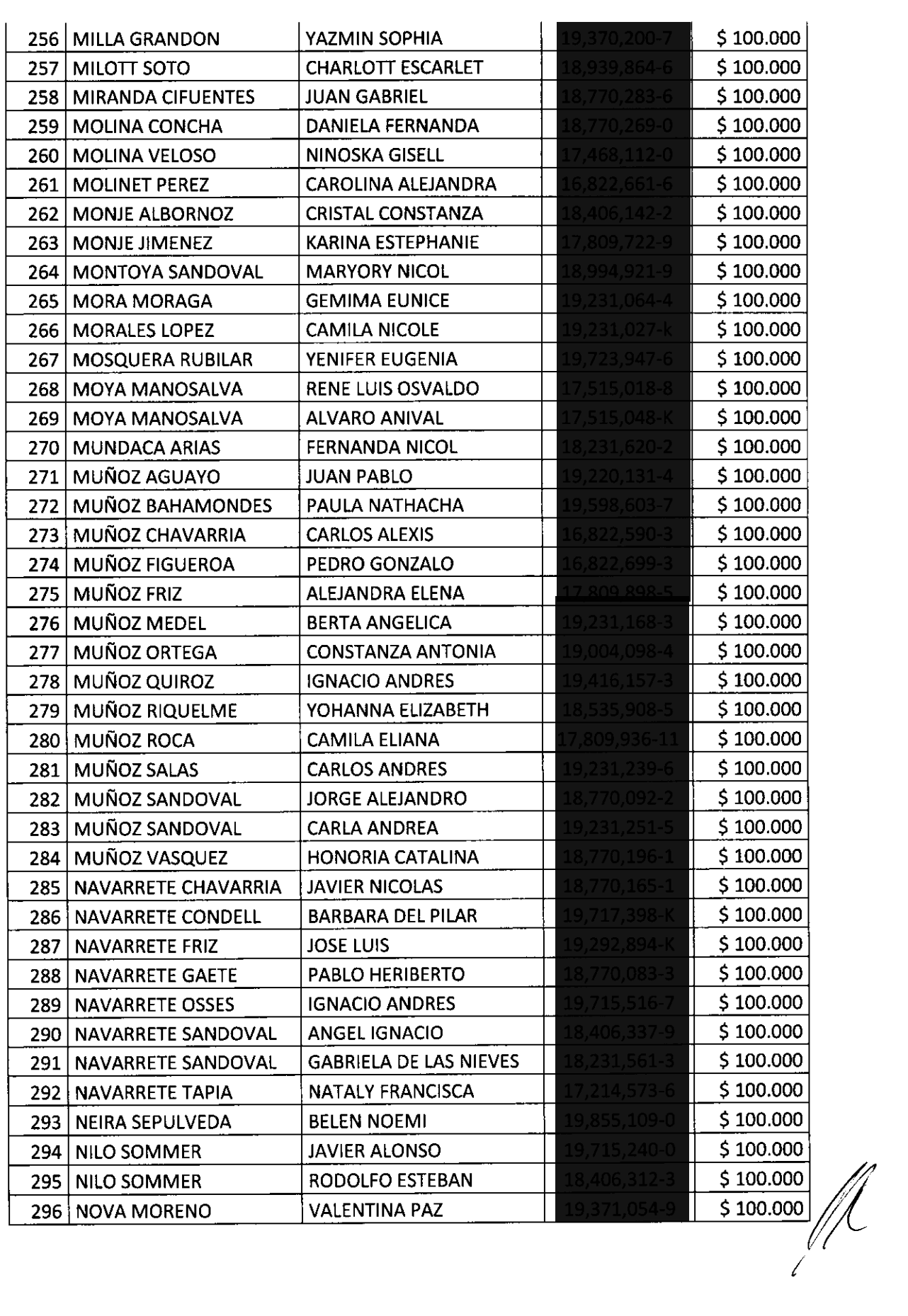

 $\mathcal{L}^{\text{max}}(\mathcal{A})$  , where  $\mathcal{L}^{\text{max}}(\mathcal{A})$ 

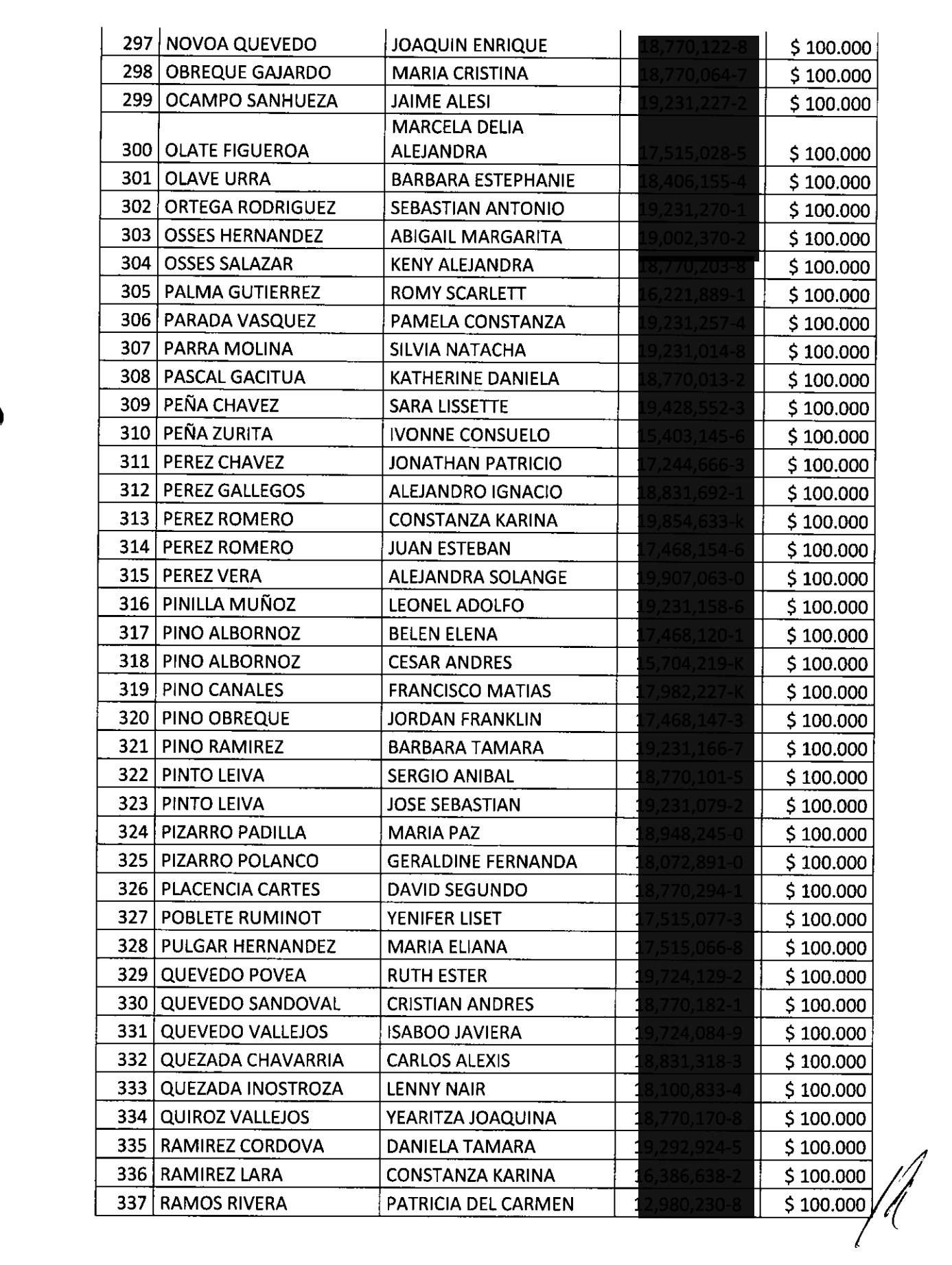

 $\label{eq:2.1} \mathcal{L}(\mathcal{L}^{\text{max}}_{\text{max}}(\mathcal{L}^{\text{max}}_{\text{max}}(\mathcal{L}^{\text{max}}_{\text{max}}(\mathcal{L}^{\text{max}}_{\text{max}})))$ 

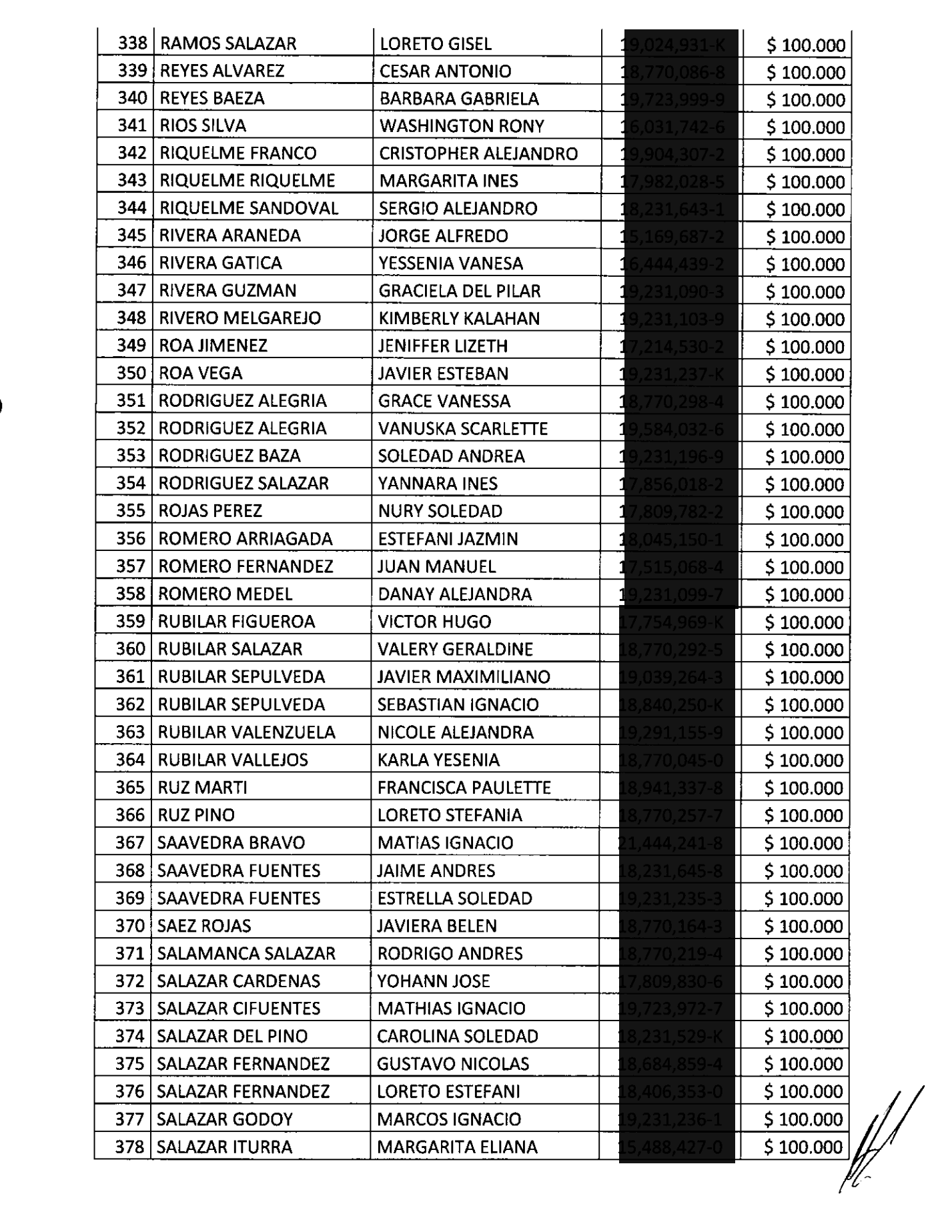

 $\label{eq:2.1} \mathcal{A}(\mathbf{r}) = \mathcal{A}(\mathbf{r}) \mathcal{A}(\mathbf{r}) = \mathcal{A}(\mathbf{r}) \mathcal{A}(\mathbf{r})$ 

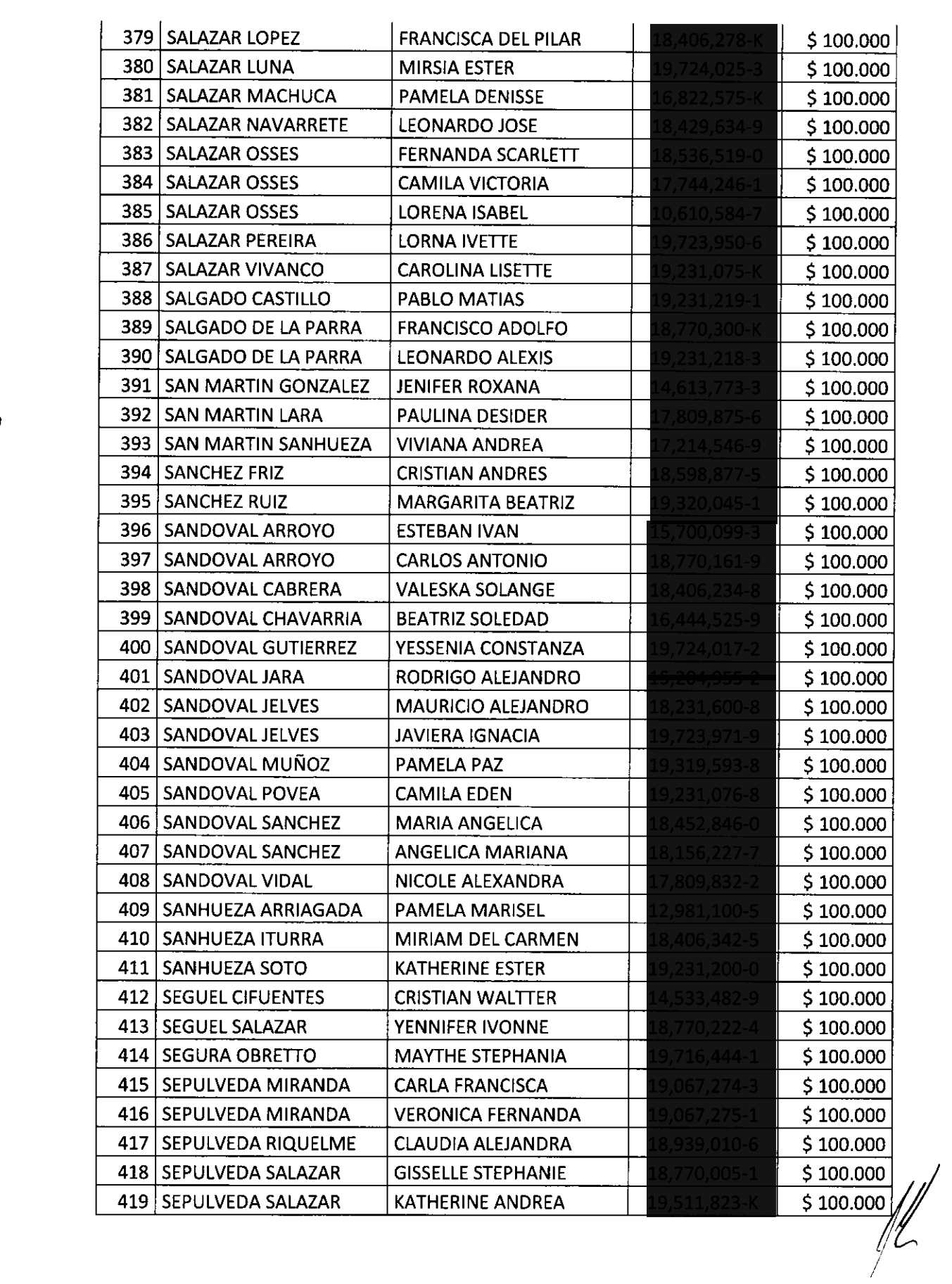

 $\mathcal{L}(\mathcal{A})$  and  $\mathcal{L}(\mathcal{A})$  .

 $\bullet$ 

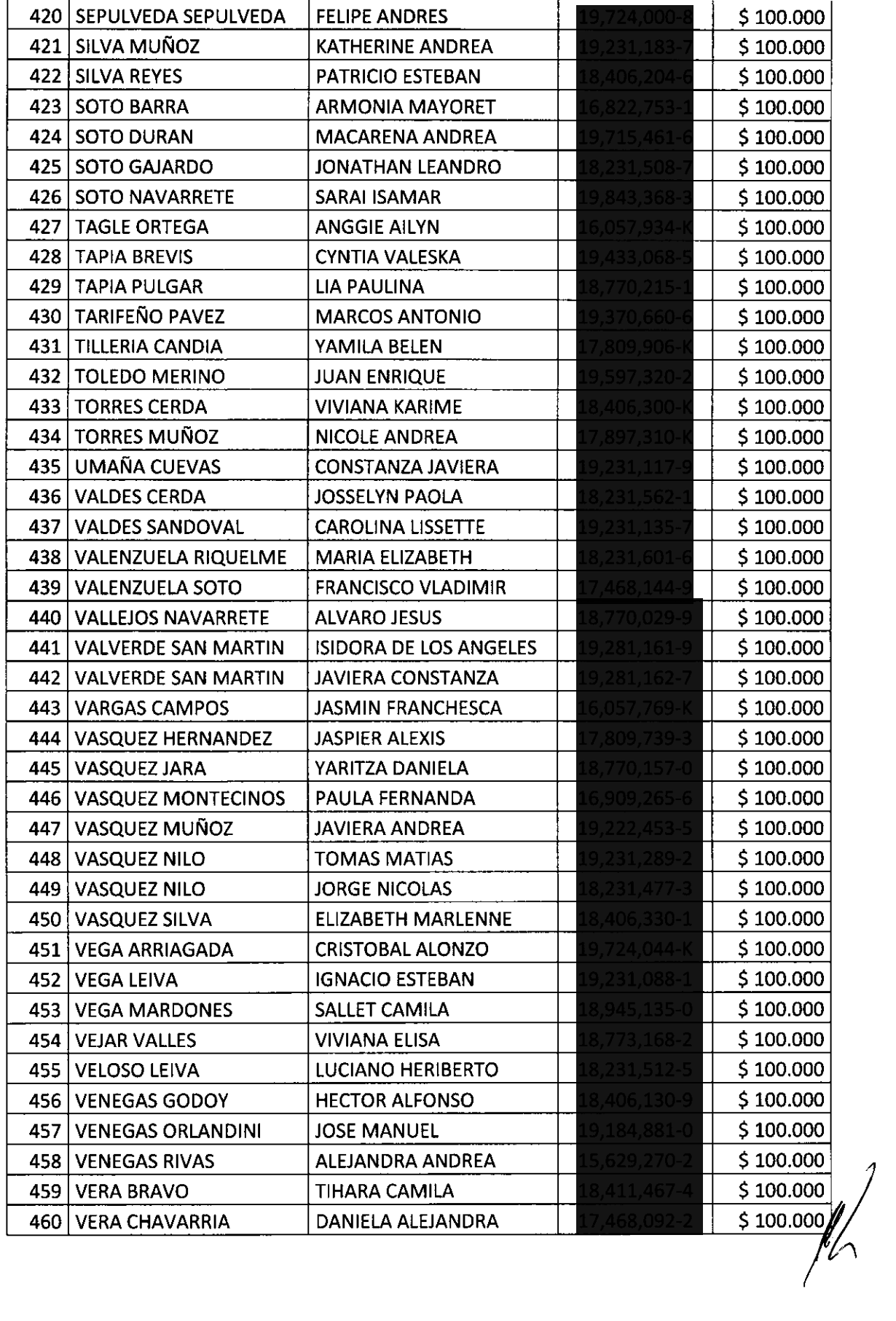

ł

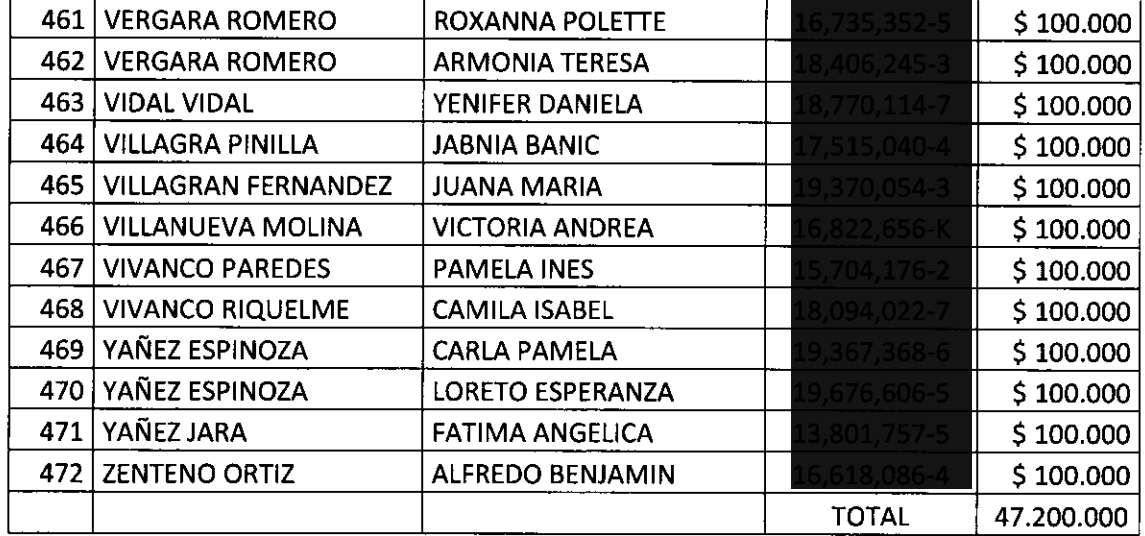

 $\mathbf{f}$ 

2.- Impútese los gastos que irrogue el presente Decreto a la cuenta 24.01.007 del Presupuesto Municipal vigente por un monto de 47.200.000 (Cuarenta y siete millones doscientos mil pesos).

Anótese, comuníquese y Archívese.

 $\ddot{\phantom{1}}$ **ALCALDE A GÜSTAVO EMILIO PEREZ LARA**<br>SECRETARIO MUNICIPAL <del>JOS</del>É ANTONIO FERNANDEZ ALISTER **ALCALDE DISTRIBUCIÓN:** S. Municipal Depto. De Finanzas Archivo - Social Archivo Of. De Partes **JAFA/GEPL/ALGS/cim 05710-00 at**  $\mathcal{O}(T)$  )  $\mu$